## OPEN SOURCE SOFTWARE LICENSE INFORMATION

This Maxell Presentation Tool for Lecture Capture Station incorporates open source software modules distributed under certain licenses, including, without limitation, the GNU General Public License Version 2 or later (as defined by the Free Software Foundation, Inc.).

The open source software modules incorporated in this Maxell Presentation Tool for Lecture Capture System are shown in the table below.

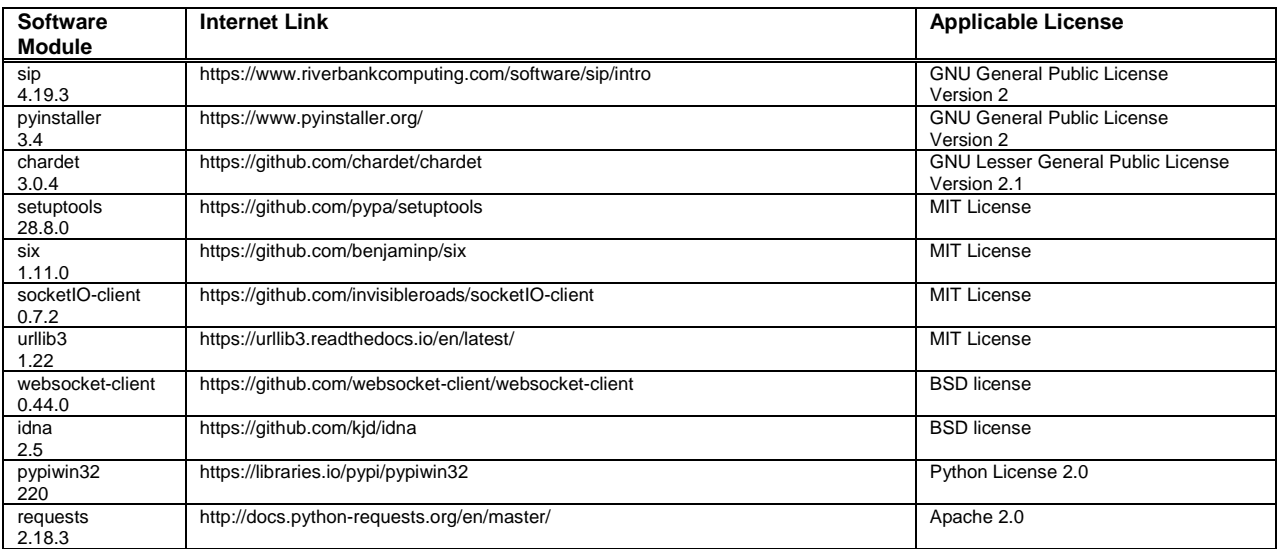

THESE SOFTWARE MODULES AND THE SOURCE CODE MODIFICATIONS THERETO ARE PROVIDED "AS IS" AND BOTH THE LICENSORS AND MAXELL DISCLAIM ANY AND ALL WARRANTIES OF ANY KIND, INCLUDING THE IMPLIED WARRANTY OF MERCHANTABILITY AND OF FITNESS FOR A PARTICULAR PURPOSE.

See above links and the GNU General Public License and the GNU Lesser General Public License that appear on the following pages of this Operating Guide for additional terms and conditions.

If you would like to learn more about the Free Software Foundation, Inc. or the GNU software project, please visit http://www.fsf.org. If you would like to request a copy of any of the source code modifications, please visit the following web site at [http://biz.maxell.com/en/display\\_equipment/loscrlcs.html](http://biz.maxell.com/en/display_equipment/loscrlcs.html)